# CS388: Natural Language Processing

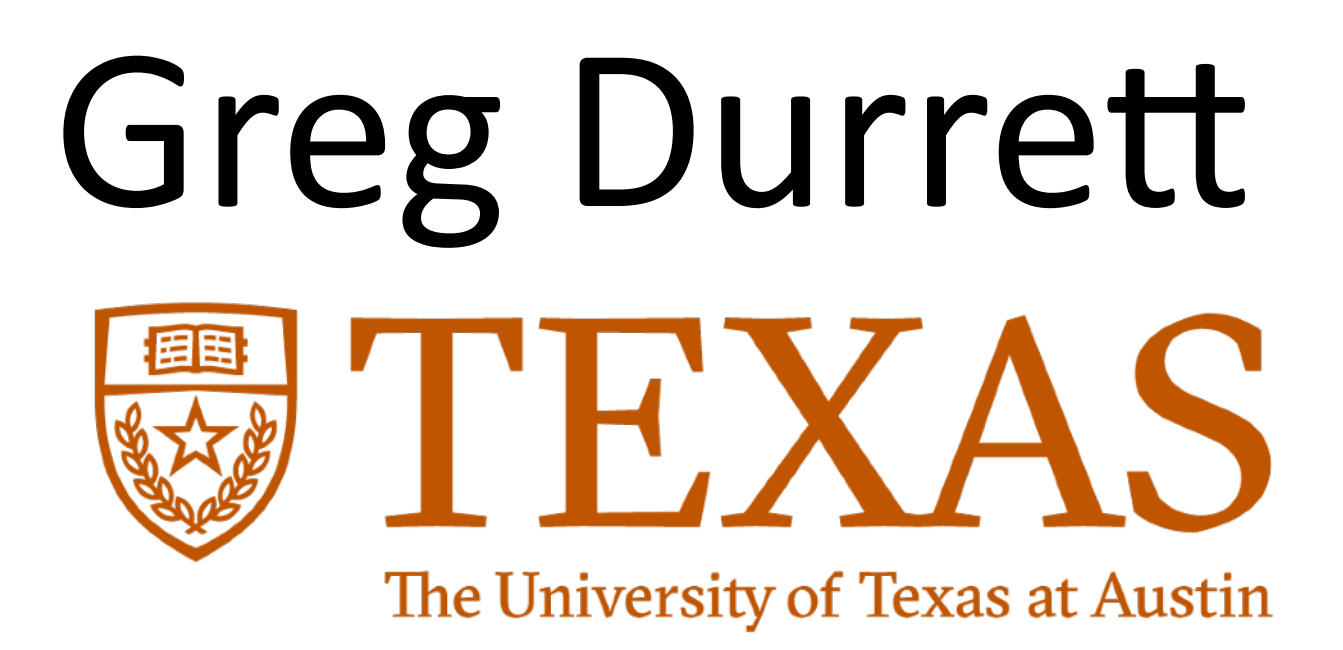

# Lecture 3: Multiclass Classification

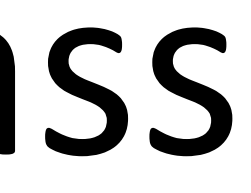

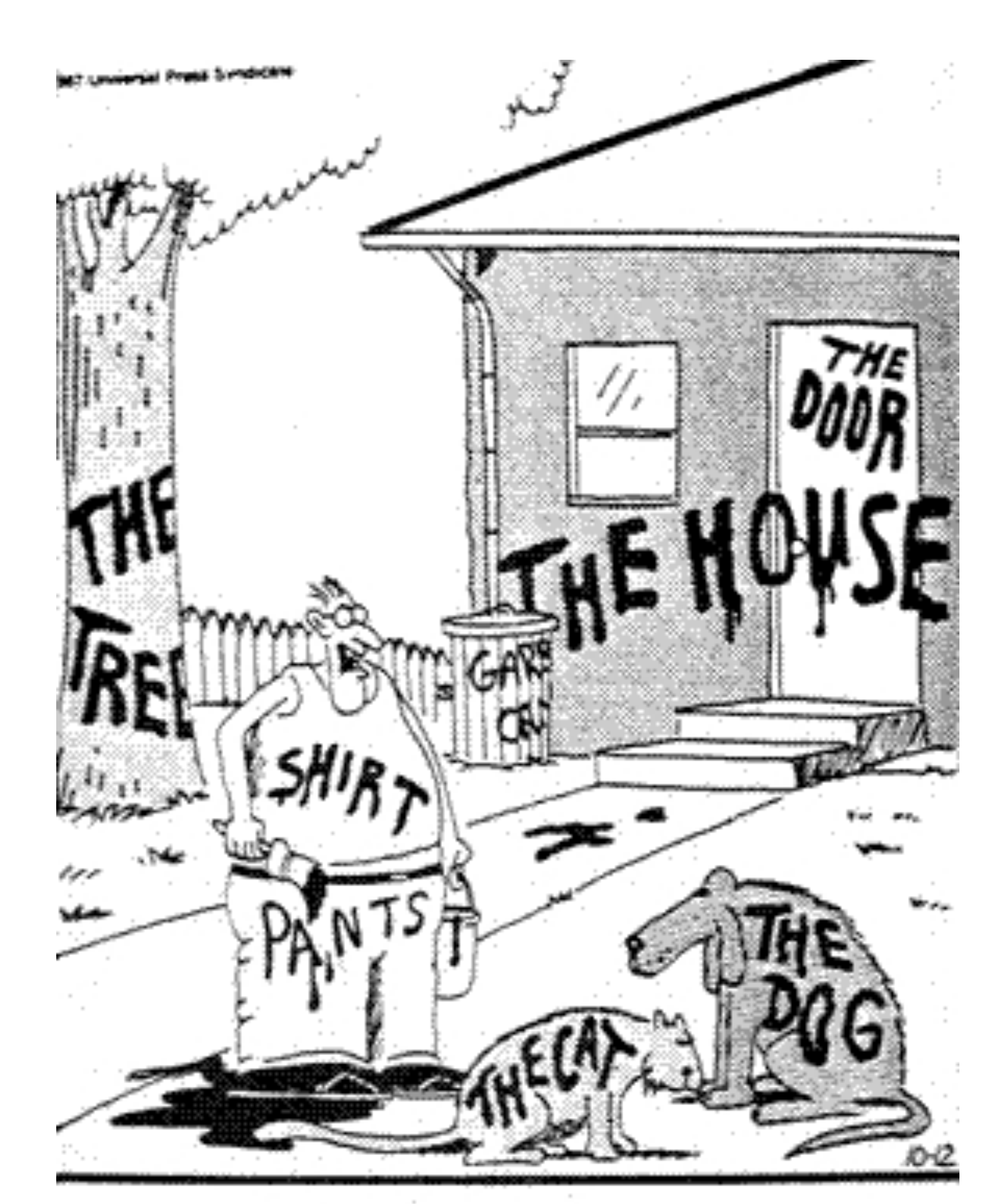

"Now! ... That should clear up a few things around here!"

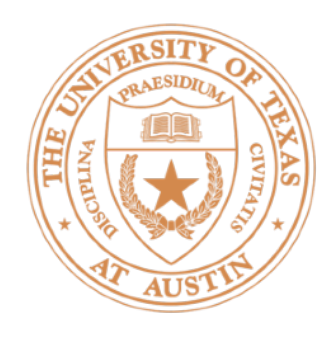

### • P1 due Tuesday, January 30 (one week)

• Anisha and Greg's OHs as normal this week (see course website)

## Administrivia

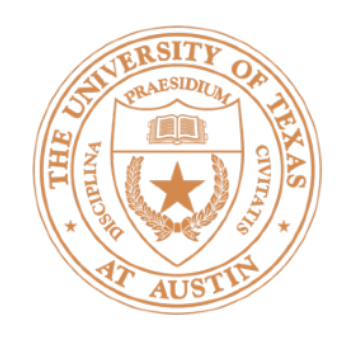

- Logistic regression:  $P(y = 1|x)$
- Decision rule:  $P(y = 1|x) \geq 0$ .
- Gradient: differentiate the log like

- $\triangleright$  This is the gradient of a single example. Can then apply stochastic gradient (or related optimization methods like Adagrad, etc.)
- ML pipeline: input -> feature representation, train model on labeled data (with stochastic gradient methods), then test on new data

## Recall: Binary Classification

$$
= \frac{\exp\left(\sum_{i=1}^{n} w_i x_i\right)}{\left(1 + \exp\left(\sum_{i=1}^{n} w_i x_i\right)\right)}
$$
 these su  
5  $\Leftrightarrow w^\top x > 0$ 

$$
\mathsf{lihood: } x(y - P(y = 1|x))
$$

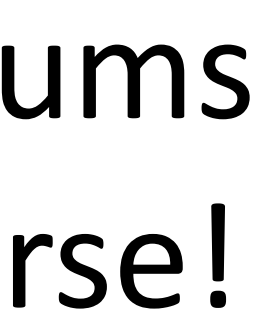

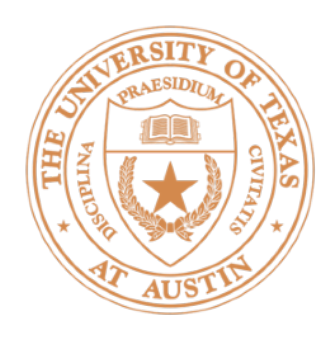

- Evaluation in NLP (part 1)
- Multiclass fundamentals
- Feature extraction
- Multiclass logistic regression
- Start NNs (if time)

### This Lecture

# Evaluation in NLP

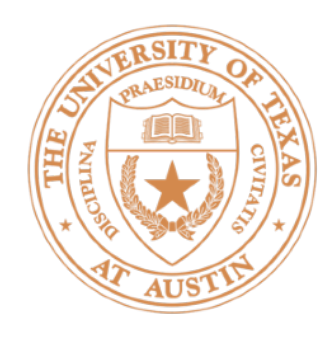

- For sentiment analysis: our evaluation was *accuracy*
- 

Suppose we are classifying tokens as people's names or not:

The meeting was held between Barack Obama and Angela Merkel

The two heads of state discussed matters of the economy and the...

90+% of tokens will not be people's names depending on the text genre

### Evaluation in NLP

 $\triangleright$  For more imbalanced classification tasks: accuracy doesn't make sense

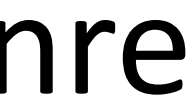

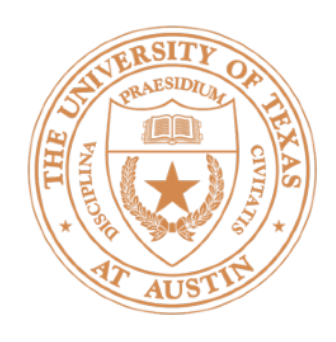

- positive predictions
- **Recall**: number of true positive predictions divided by total true positives

*The meeting was held between Barack Obama and Angela Merkel*

 $Precision = 2/3 = 0.66$  F1 or F-measure:

### Precision vs. Recall

• **Precision**: number of true positive predictions divided by number of

**Predictions in blue, ground truth in gold** 

Recall =  $2/4 = 0.5$  harmonic mean of these two =  $0.57$ 

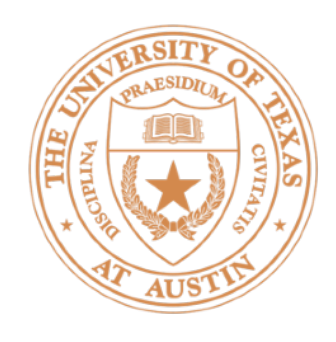

# **Building Better Systems**

- System A: precision =  $0.5$ , recall =  $0.6$ ,  $F1 = 0.55$ System B: precision =  $0.8$ , recall =  $0.4$ ,  $F1 = 0.53$
- Which is better?

- System A: precision =  $0.5$ , recall =  $0.6$ ,  $F1 = 0.55$ System B: precision =  $0.51$ , recall =  $0.61$ ,  $F1 = 0.56$
- Which is better?

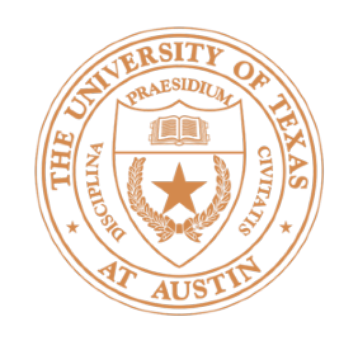

- for  $i$  in 0 to K  $\#$  number of trials ▶ Paired bootstrap: Suppose you have systems A and B and test set T. Hypothesis:  $perf(A, T) > perf(B, T)$ T' ~ sample from T with replacement to create test set of the same size stat  $+= 1$ stat  $= 0$ if perf(A, T') < perf(B, T')  $\#$  system performance flipped on T' return pvalue  $=$  stat/K
- $\cdot$  Think about the size of your test set. If 100 examples, a 1% difference is 1 example. Is that really meaningful? This can check that!

### Significance Tests

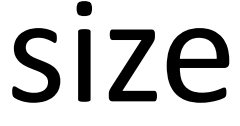

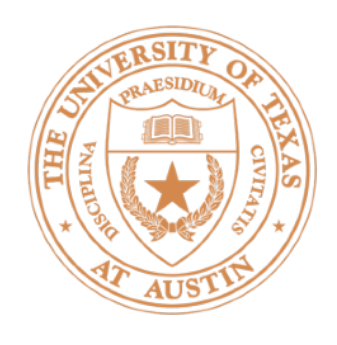

- 
- Which system is better?

Accuracy =  $0.7$ , always predicts most frequent class Accuracy = 0.68, makes some correct predictions from every class

• *Macro-averaged F1 (Macro F1)*: compute F1 for each class (prec/rec of that class's labels), average these F1s

### Macro F1

• Suppose you have a multiclass classification problem with 10 classes

Multiclass Fundamentals

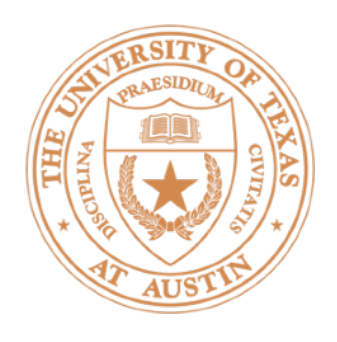

### A Cancer Conundrum: Too Many Drug Trials, Too Few Patients

Breakthroughs in immunotherapy and a rush to develop profitable new treatments have brought a crush of clinical trials scrambling for patients.

**By GINA KOLATA** 

### Yankees and Mets Are on Opposite Tracks **This Subway Series**

As they meet for a four-game series, the Yankees are playing for a postseason spot, and the most the Mets can hope for is to play spoiler.

**By FILIP BONDY** 

### Text Classification

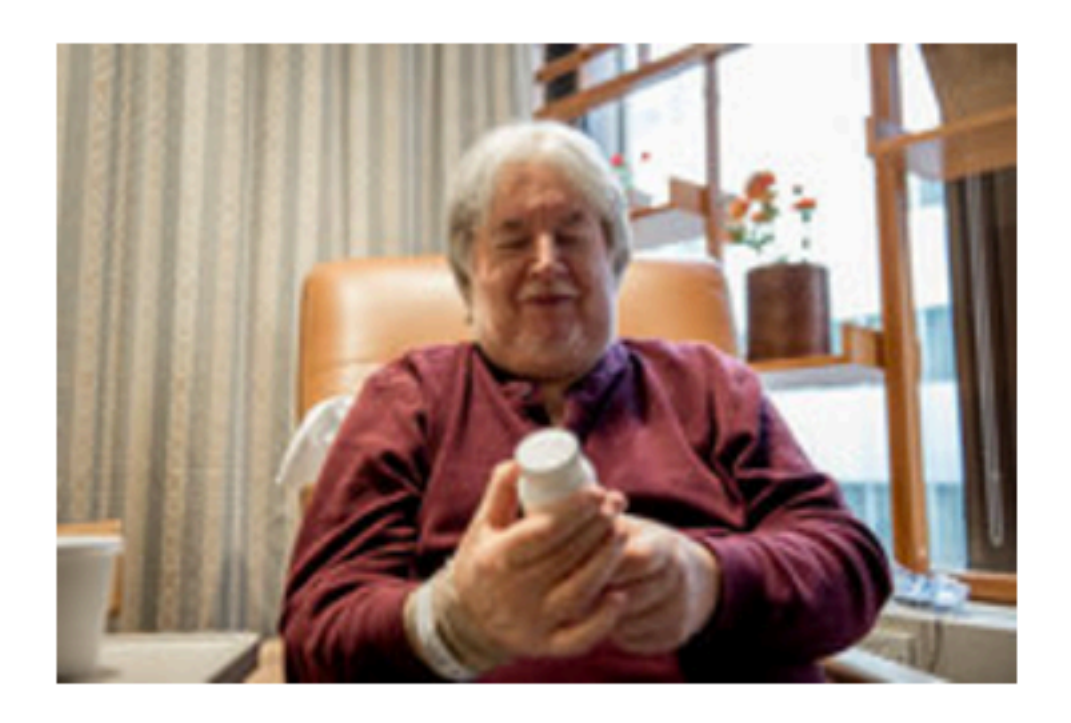

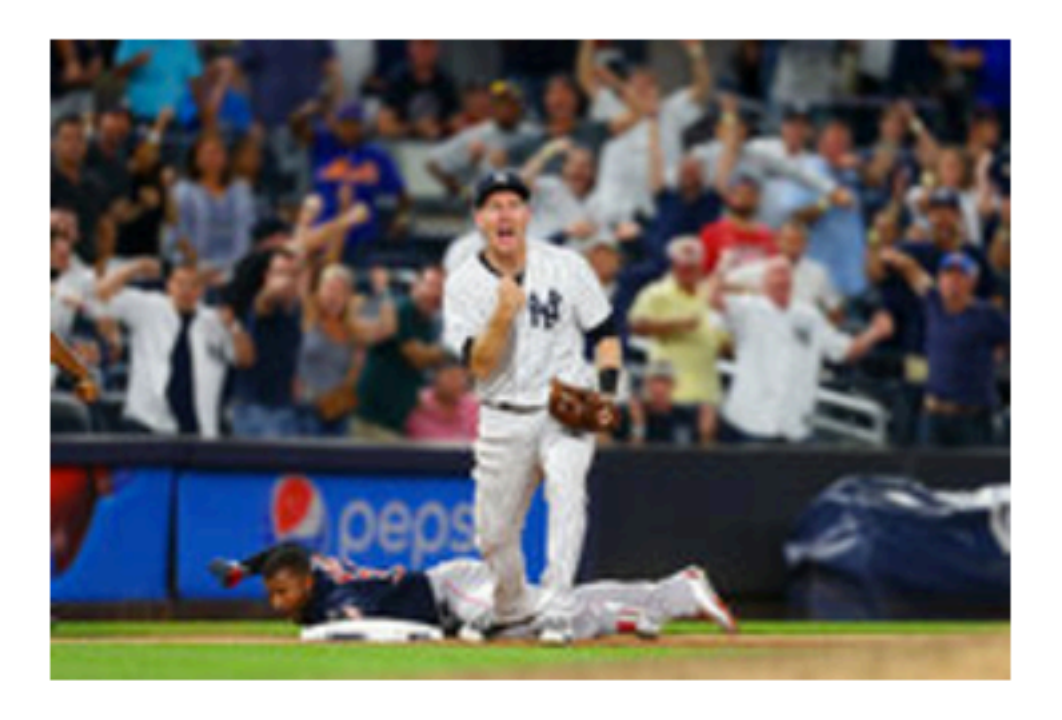

~20 classes

### Sports

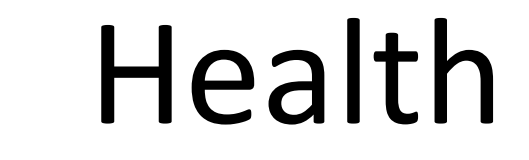

# Image Classification

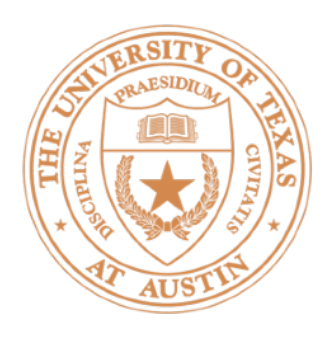

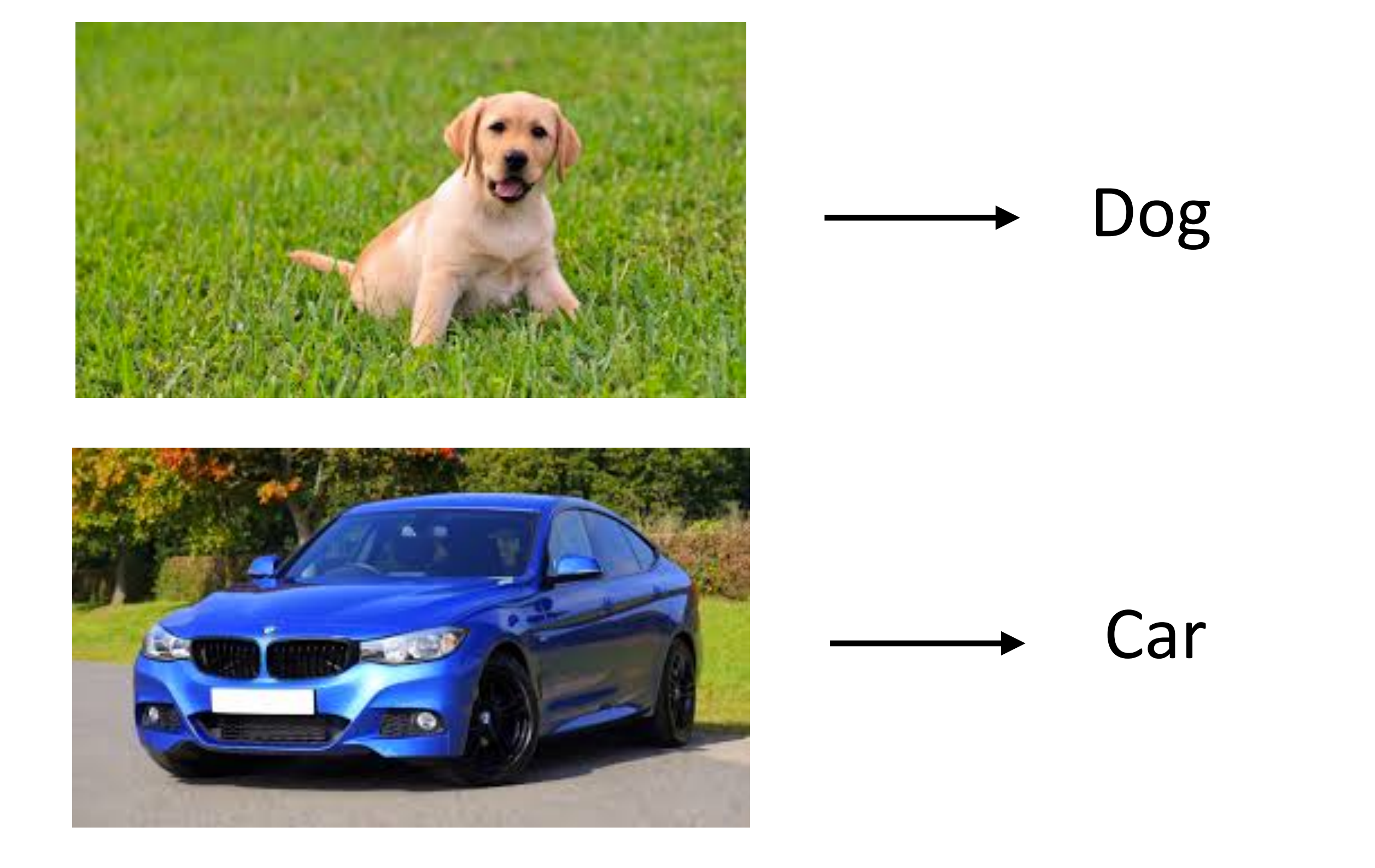

### • Thousands of classes (ImageNet)

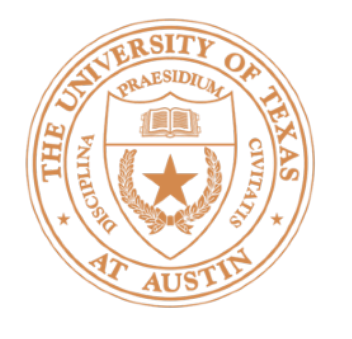

## Entailment

### $\blacktriangleright$  Three-class task over sentence pairs

• Not clear how to do this with simple bag-ofwords features

- A soccer game with multiple males playing. ENTAILS
	- Some men are playing a sport.
- A black race car starts up in front of a crowd of people. CONTRADICTS
	- A man is driving down a lonely road
	- A smiling costumed woman is holding an umbrella. NEUTRAL
- A happy woman in a fairy costume holds an umbrella.

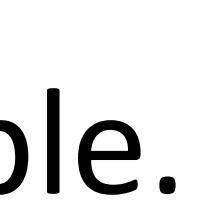

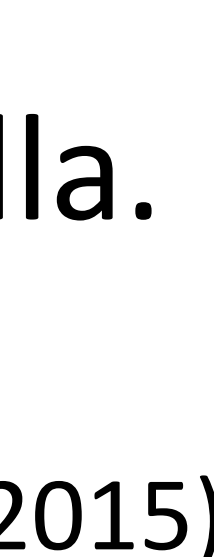

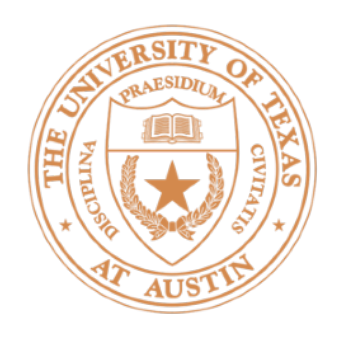

# Entity Linking

Although he originally won the event, the United States Anti-Doping Agency announced in August 2012 that they had disqualified (Armstrong ) from his seven consecutive Tour de France wins from 1999–2005.

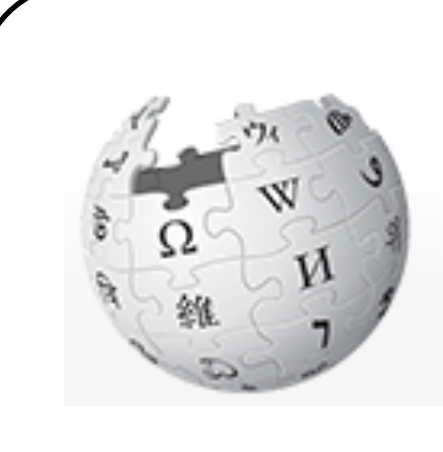

**Armstrong County** is a county in Pennsylvania…

?

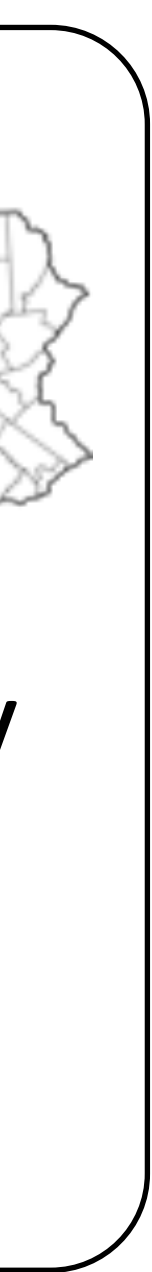

?

• 4,500,000 classes (all articles in Wikipedia)

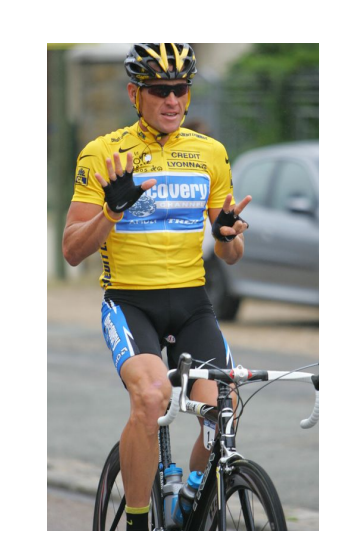

Lance Edward Armstrong is an American former professional road cyclist

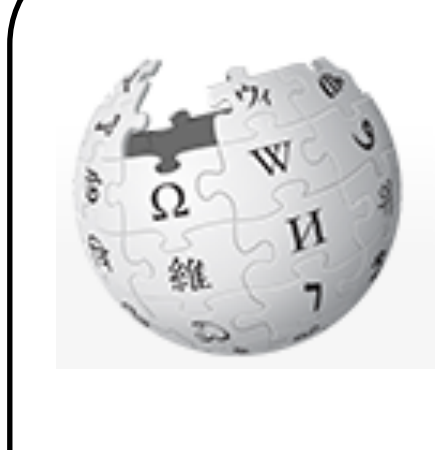

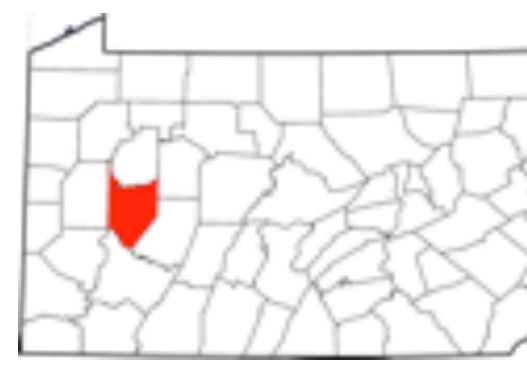

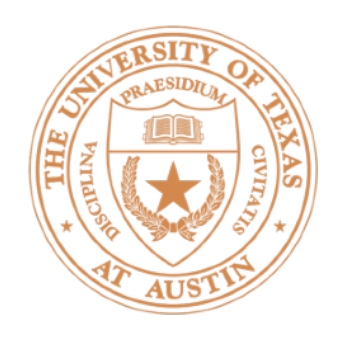

# Binary Classification

### • Binary classification: one weight vector defines positive and negative classes

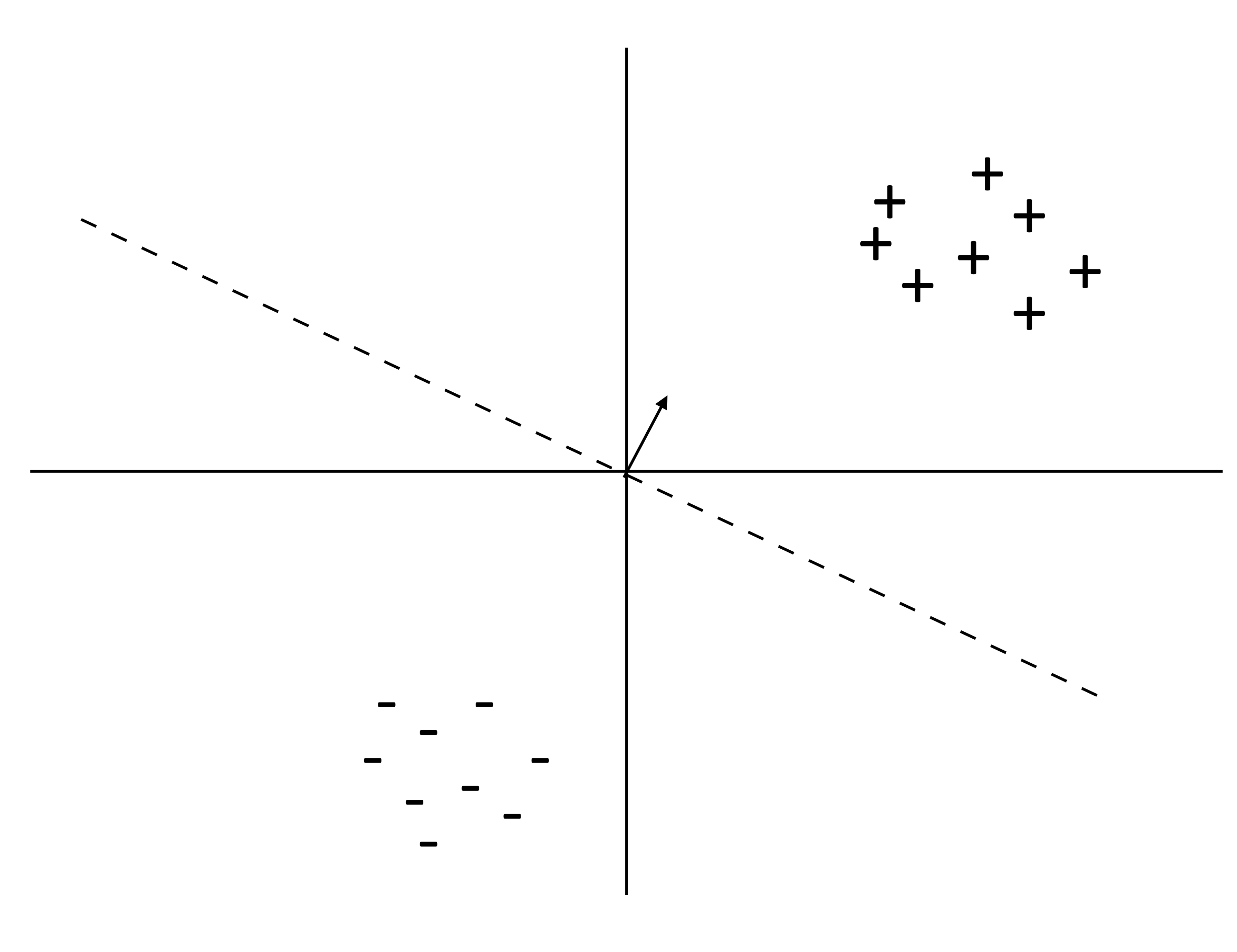

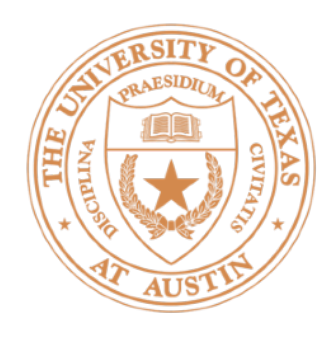

### • Can we just use binary classifiers here?

 $\begin{array}{c} 3 \\ 3 \end{array}$ 

### Multiclass Classification

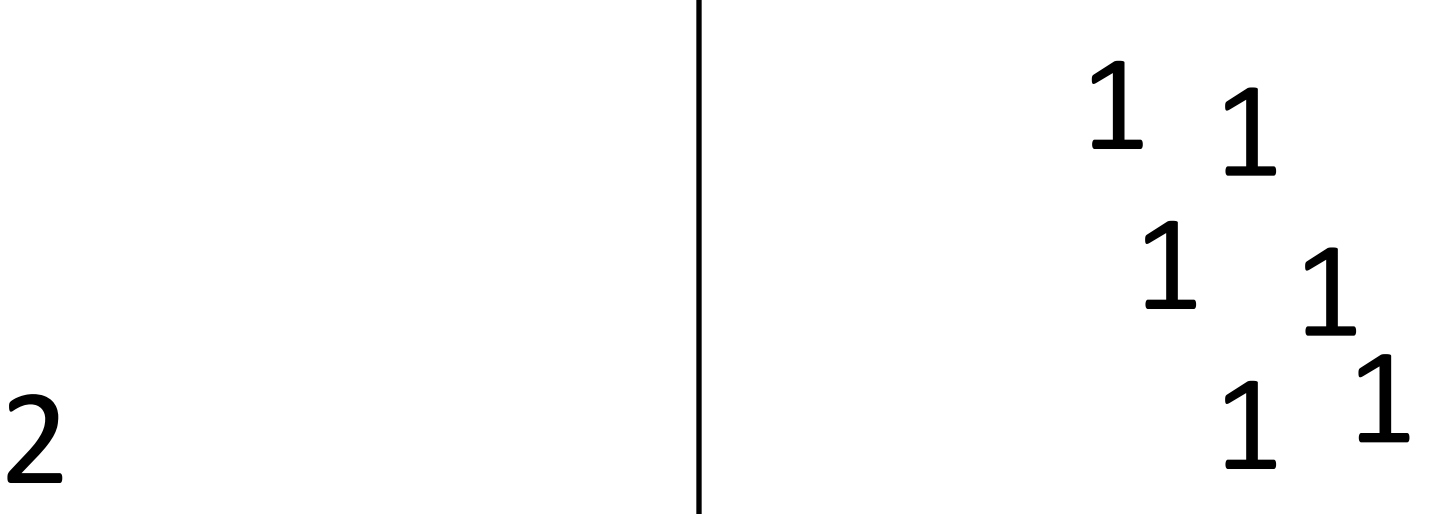

### 2

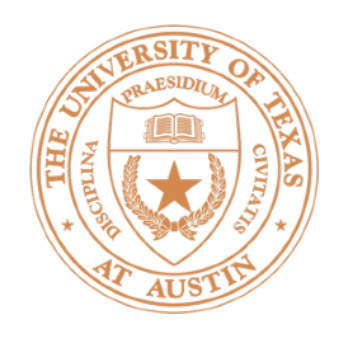

 1 1  $2 \left| \begin{array}{ccc} 1 & 1 \\ 1 & 1 \end{array} \right|$   $2^2$  $\begin{array}{c} 3 \\ 3 \end{array}$  • How do we reconcile multiple positive predictions? Highest score?

## Multiclass Classification

• One-vs-all: train *k* classifiers, one to distinguish each class from all the rest

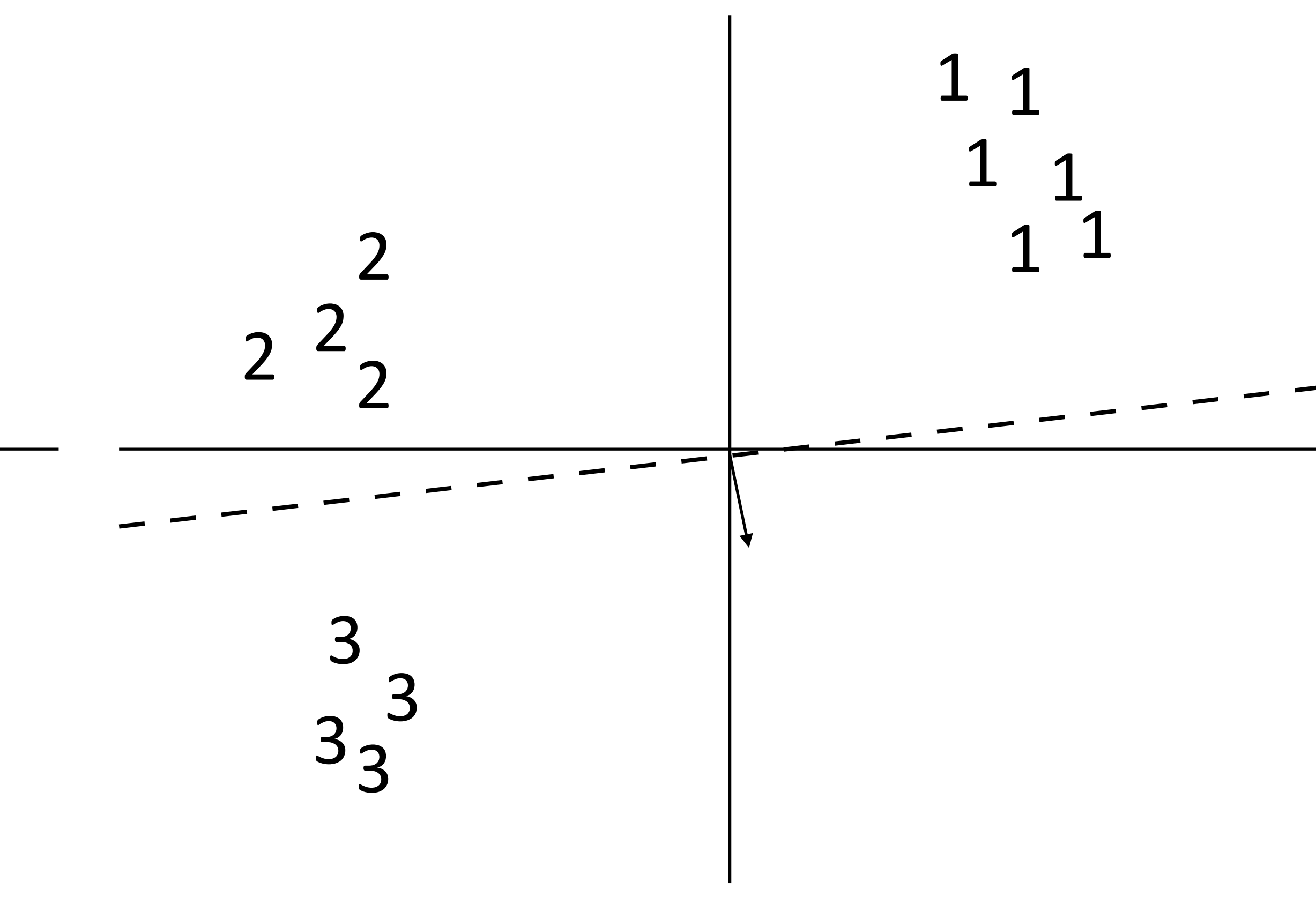

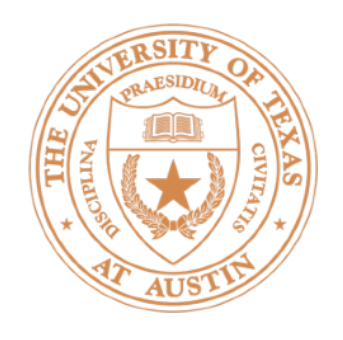

• Not all classes may even be separable using this approach

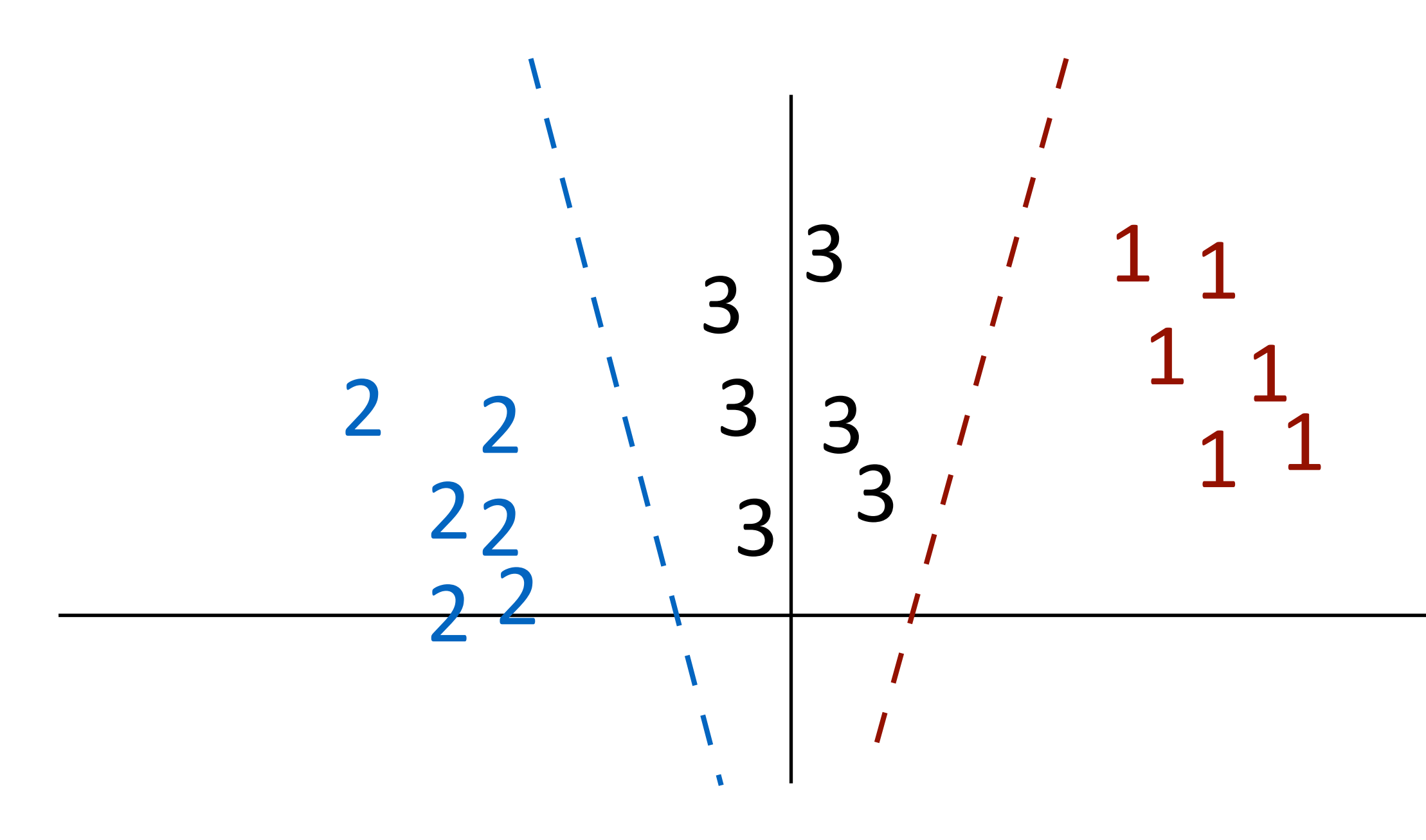

 $\triangleright$  Can separate 1 from 2+3 and 2 from 1+3 but not 3 from the others (with these features)

### Multiclass Classification

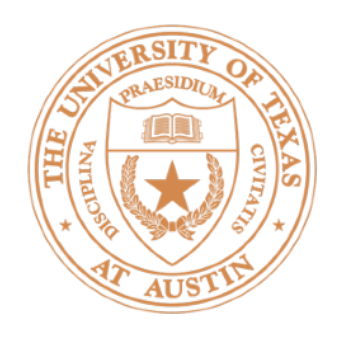

### • Binary classification: one weight vector defines both classes

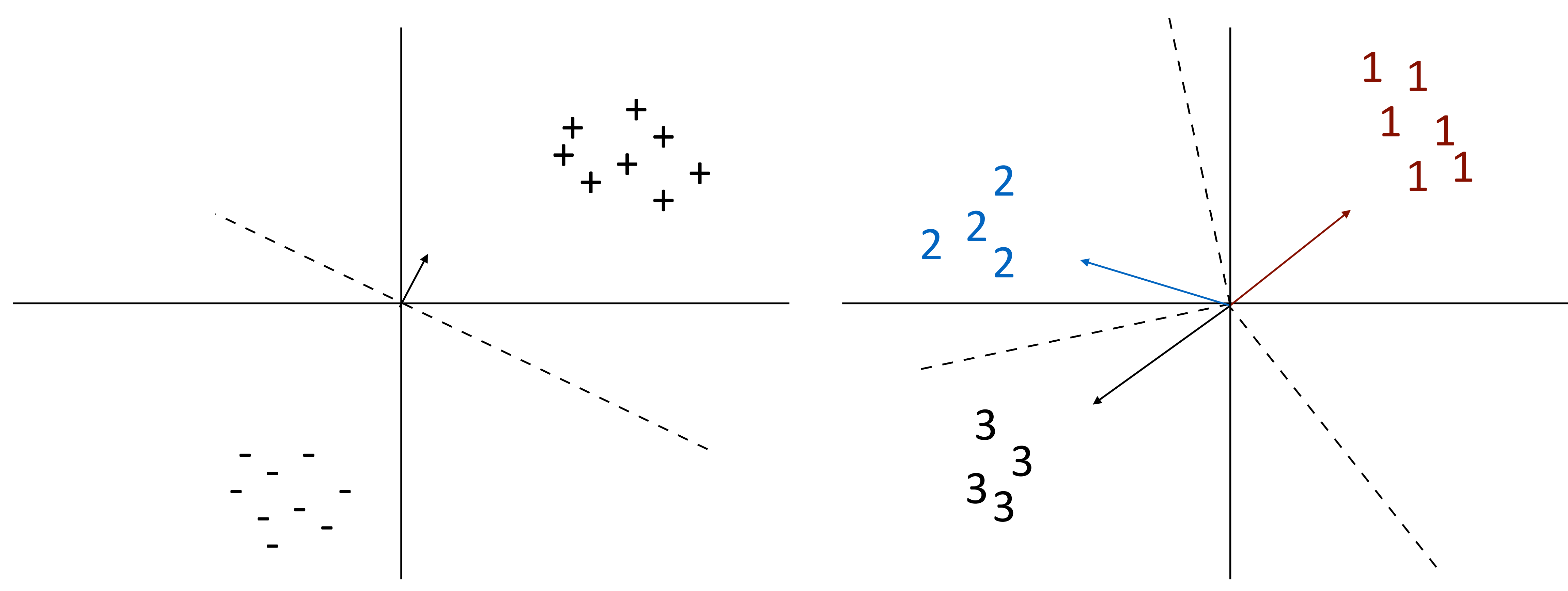

## Multiclass Classification

• Multiclass classification: different weights and/or features per class

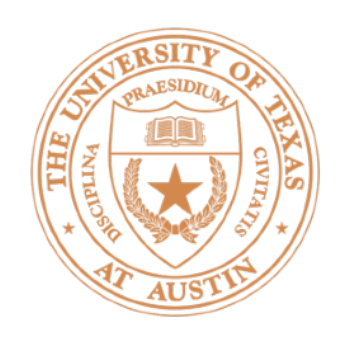

- a number of possible classes
	- $\cdot$  Same machinery that we'll use later for exponentially large output spaces, including sequences and trees
- $\blacktriangleright$  One weight vector per class:  $\mathrm{argmax}_{y \in \mathcal{Y}} \mathbf{w}_y^{\top}$
- $\triangleright$  Can also view it as a feature vector per class:  $\operatorname{argmax}_{y \in \mathcal{Y}} \mathbf{w}^{\top} \mathbf{f}(\mathbf{x}, y)$ • Multiple feature vectors, one weight vector features depend on choice of label now! note: this isn't the gold label
- 

## Multiclass Classification

 $\blacktriangleright$  Formally: instead of two labels, we have an output space  $\mathcal Y$  containing *Y*

$$
\text{max}_{y \in \mathcal{Y}} \mathbf{w}_y^\top \mathbf{f}(\mathbf{x})
$$

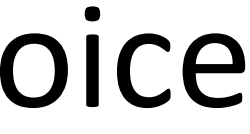

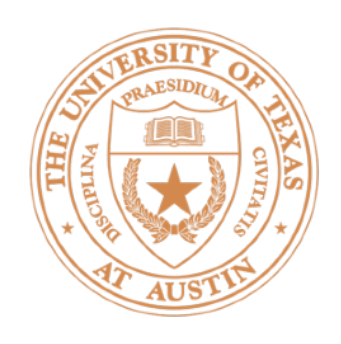

- $\blacktriangleright$  Different weights:  $\arg\!\max_{y\in\mathcal{Y}}\!\mathbf{w}_y^{\top}\mathbf{f}(\mathbf{x})$ 
	- $\triangleright$  Generalizes to neural networks:  $f(x)$  is the first n-1 layers of the network, then you apply a final linear layer at the end
- $\blacktriangleright$  Different features:  $\operatorname{argmax}_{y \in \mathcal{Y}} \mathbf{w}^{\top} \mathbf{f}(\mathbf{x}, y)$ 
	- $\blacktriangleright$  Suppose  $\gamma$  is a structured label space (part-of-speech tags for each word in a sentence).  $f(x, y)$  extracts features over shared parts of these *Y*
- $\cdot$  For linear multiclass classification with discrete classes, these are identical

## Different Weights vs. Different Features

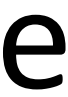

# Feature Extraction: Multiclass, Token Tagging Tasks

### Multiclass Bag-of-words

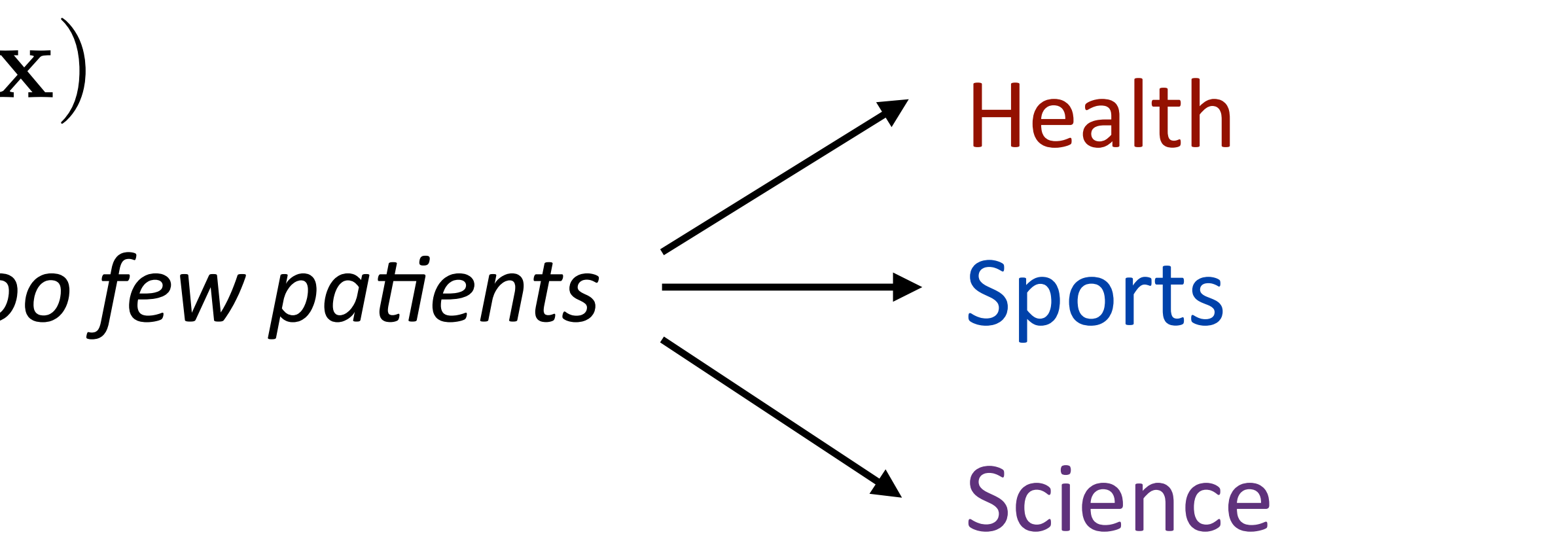

 $W_{\text{sports}} = [-2.1, -3.8, +5.2]$ 

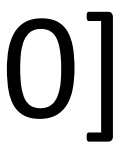

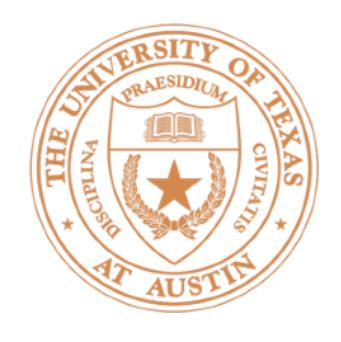

- $\blacktriangleright$  Decision rule:  $\arg\!\max_{y\in\mathcal{Y}}\!\mathbf{w}_y^{\top}\mathbf{f}(\mathbf{x})$ 
	- *too many drug trials, too few patients*
- $f(x) = I$ [contains *drug*], I[contains *patients*], I[contains *baseball*] = [1, 1, 0] • Feature extraction:  $w_{\text{health}} = \{+2.1, +2.3, -5\}$ 
	- *w*science = [+1.1, -1.7, -1.3]

 $w_y^+ f(x)$  = Health: +4.4 Sports: -5.9 Science: -0.6

argmax

# Features for Tagging Tasks

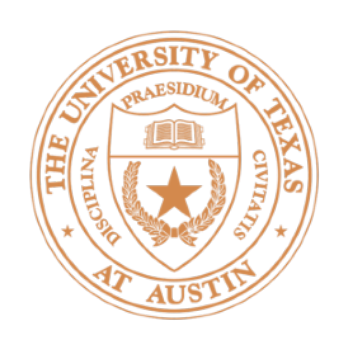

- the router blocks the packets DT NN VBZ DT NNS
- $\triangleright$  Part-of-speech tagging (discussed later in the semester): make a classification decision about each word. Is "*blocks*" a verb or a noun?  $($  ~10-40 POS tags depending on the tagset, language, etc.)
- Input: sequence of words **x**, output is a sequence of tags **y**
- ‣ Simpler version: input is a sequence of words **x** and one index *i* we care about, output is the tag y for that position

 $P(y = VBZ \mid x =$  the router blocks the packets,  $i = 2$ )

NNS

VBZ

NN

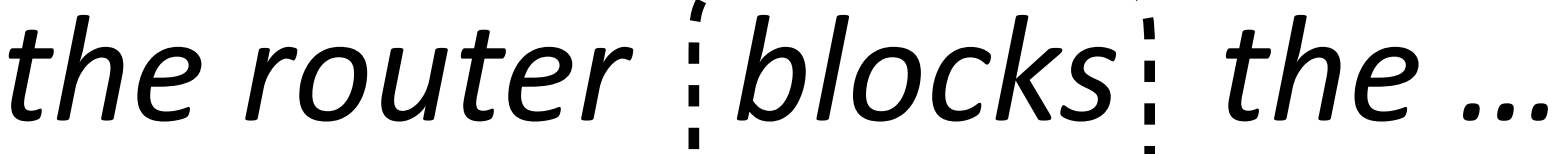

DT

…<br>…

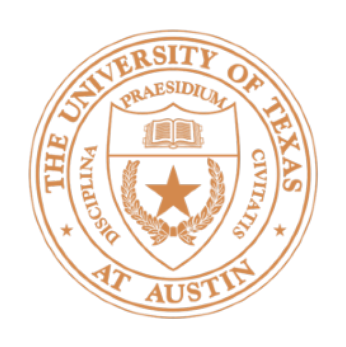

# Features for Tagging Tasks

the router blocks the packets DT NN VBZ DT NNS

- Do bag-of-words features work here? [contains *the*] [contains *router*] [contains *is*] [contains *packets*] 1 1 0 1 index 0 index 1 index 2 index 3  $f(x) = [1 \t 1 \t 0 \t 1 \t ...$
- $\triangleright$  Every word in the sequence gets the same features  $-$  so everything gets the same label?
- Instead we need **position-sensitive features**. Let's see how this works with *different features*

…<br>…

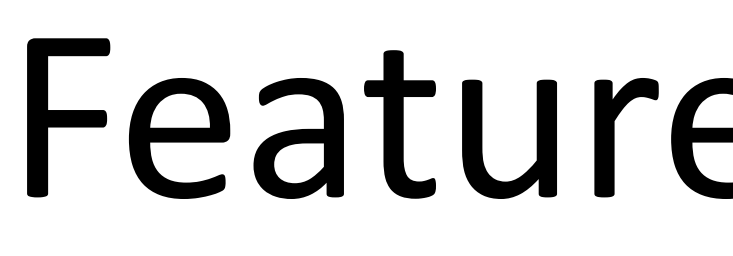

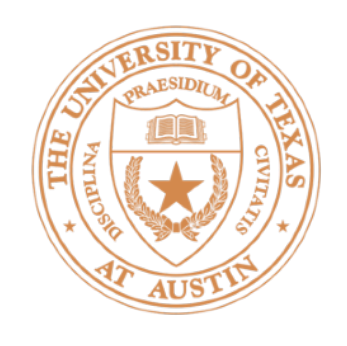

- $i = 0$  1 2 3 4 the router blocks the packets DT NN VBZ DT NNS
- Position-sensitive feature extractor: function from (sentence, position) => sparse feature vector describing that position in the sentence
	- $\blacktriangleright$  "Current word": what is the word at this index?
	- $\blacktriangleright$  "Previous word": what is the word that precedes the index?
		- [currWord=*router*] [currWord=*blocks*] [prevWord = *router*]
- $f(x, i=2) = [$  0 1 1
	- All features coexist in the same space! Other feats (char level, ...) possible ► Feature vector only has 2 nonzero entries out of 10k+ possible
	-

### Feature Extraction

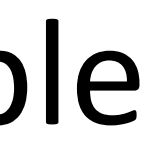

…

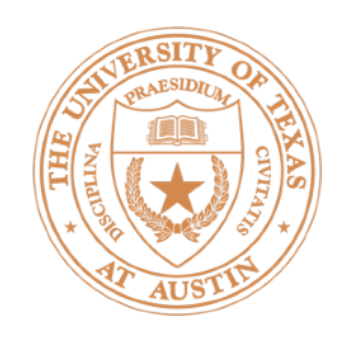

- the router  $\frac{1}{2}$  blocks<sup>1</sup>: the packets **NNS** VBZ NN DT …<br>…  $f(x, y=VBZ) = I[curr_words = blockS \& tag = VBZ],$  I[prev\_word=*router* & tag = VBZ] I[next\_word=*the* & tag = VBZ] I[curr\_suffix=*s* & tag = VBZ] word *blocks* in this sentence. Let's look at the different features view of extraction not saying that *the* is tagged as VBZ! saying that the follows the VBZ word ▶ Get features for all tags, score, take the highest
- 
- ‣ Classify *blocks* as one of 36 POS tags  $\rightarrow$  Example is a (sentence, index) pair  $(x,i=2)$ : the • Different features: conjoin feats with pred label:
- 
- 
- 
- 
- $s$ coring one  $-$  but just one weight vector!

## Different Features for Multiclass

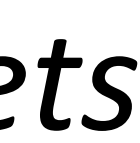

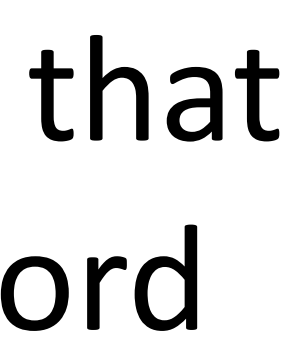

Multiclass Logistic Regression

- ‣ exp/sum(exp): also called *softmax n*
- ‣ Training: maximize

(we'll minimize the negation of this objective)

$$
\begin{cases}\n\text{Compare to binary:} \\
\mathbf{x})\n\end{cases}
$$
\n
$$
\mathbf{x})\n\begin{cases}\nP_{\mathbf{w}}(y = + | \mathbf{x}) = \frac{\exp(\mathbf{w}^\top \mathbf{f}(\mathbf{x}))}{1 + \exp(\mathbf{w}^\top \mathbf{f}(\mathbf{x}))}\n\end{cases}
$$

### negative class implicitly has a weight vector of all zeroes

 $\mathcal{L}(D) = \sum \log P_{\mathbf{w}}(y^{(i)} | \mathbf{x}^{(i)})$ )

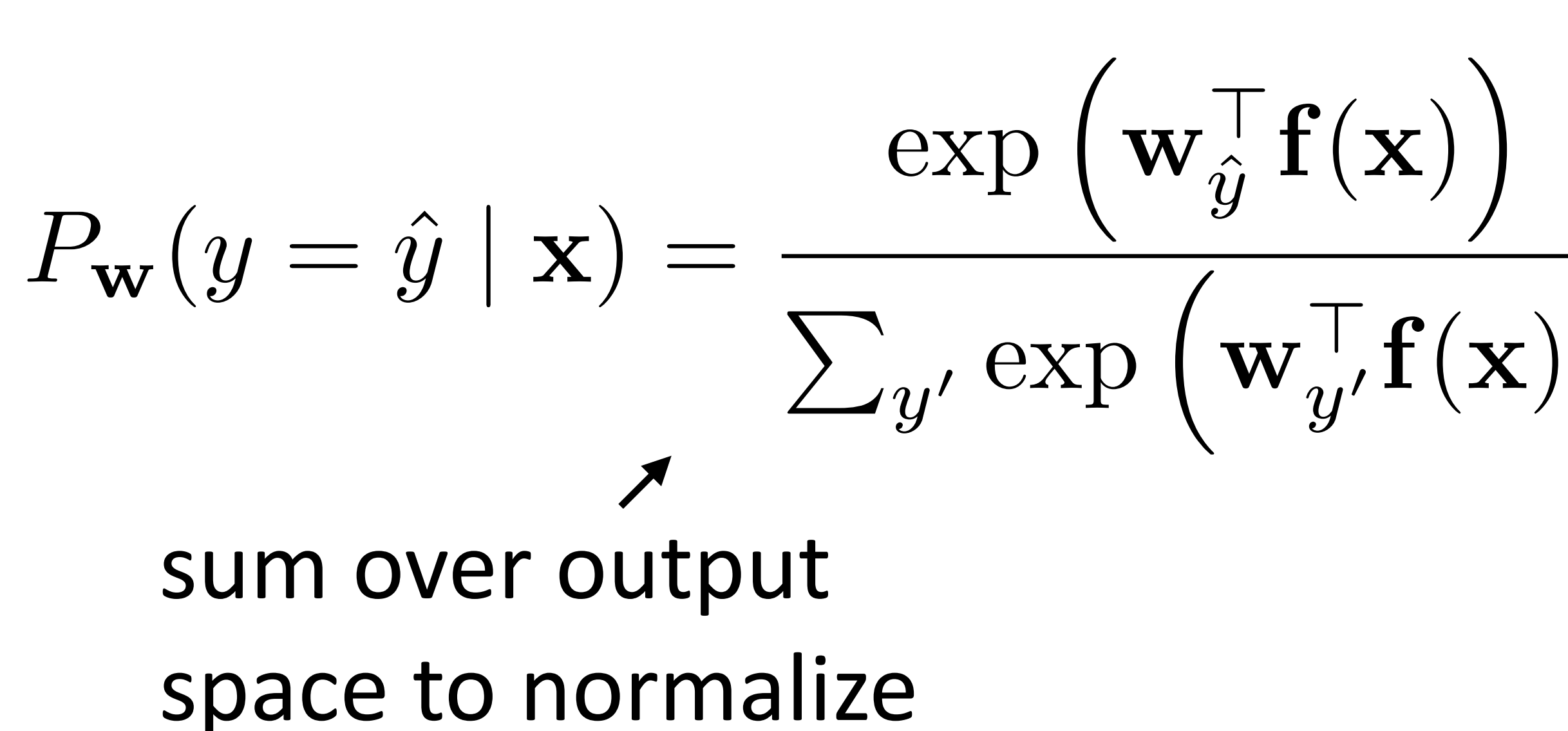

*i*=1

## Multiclass Logistic Regression

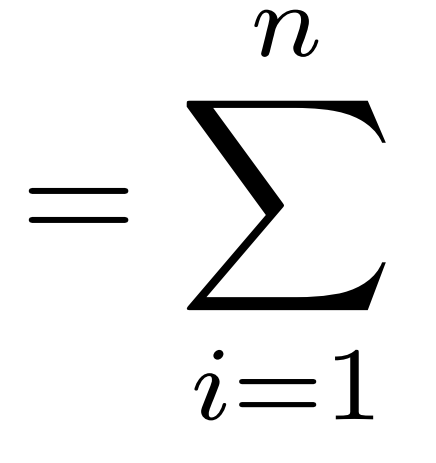

$$
\left(\mathbf{w}_{y^{(i)}}^\top \mathbf{f}(\mathbf{x}^{(i)}) - \log \sum_{y'} \exp(\mathbf{w}_{y'}^\top \mathbf{f}(\mathbf{x}^{(i)})\right)
$$

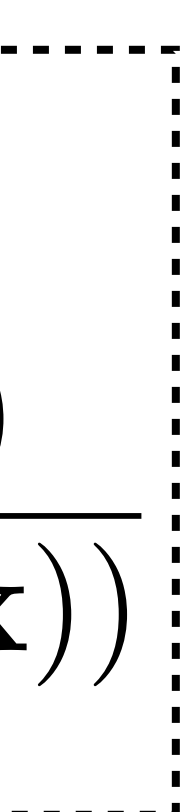

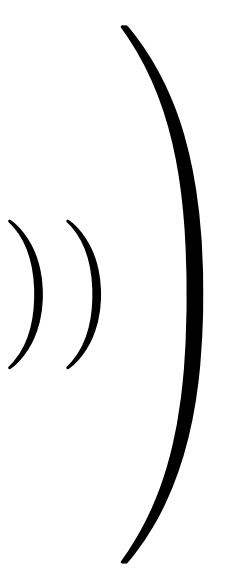

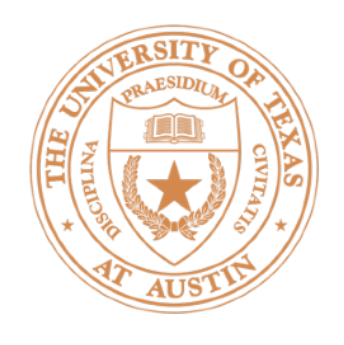

- 
- Log lo

## Training

$$
\begin{aligned}\n\text{ass logistic regression } & P_{\mathbf{w}}(y = \hat{y} \mid \mathbf{x}) = \frac{\exp\left(\mathbf{w}_{\hat{y}}^{\top}\mathbf{f}(\mathbf{x})\right)}{\sum_{y'} \exp\left(\mathbf{w}_{y'}^{\top}\mathbf{f}(\mathbf{x})\right)} \\
& \vdots \\
& \mathcal{L}(\mathbf{x}^{(i)}, y^{(i)}) = -\mathbf{w}_{y^{(i)}}^{\top}\mathbf{f}(\mathbf{x}^{(i)}) + \log \sum_{y'} \exp(\mathbf{w}_{y'}^{\top}\mathbf{f}(\mathbf{x}^{(i)})) \\
& \frac{\partial}{\mathbf{w}_{y^{(i)}}} \mathcal{L}(\mathbf{x}^{(i)}, y^{(i)}) = -\mathbf{f}(\mathbf{x}^{(i)}) + \frac{\mathbf{f}(\mathbf{x}^{(i)}) \exp(\mathbf{w}_{y^{(i)}}^{\top}\mathbf{f}(\mathbf{x}^{(i)}))}{\sum_{y'} \exp(\mathbf{w}_{y'}^{\top}\mathbf{f}(\mathbf{x}^{(i)}))} \\
& \frac{\partial}{\partial \mathbf{w}_{y}} \mathcal{L}(\mathbf{x}^{(i)}, y^{(i)}) = -\mathbf{f}(\mathbf{x}^{(i)}) + \mathbf{f}(\mathbf{x}^{(i)}) \mathbf{P}_{\text{av}}(y^{(i)} \mid \mathbf{x}^{(i)})\n\end{aligned}
$$

\n- Multiclass logistic regression 
$$
P_{\mathbf{w}}(y = \hat{y} \mid \mathbf{x}) = \frac{\exp(\mathbf{w}_{\hat{y}}^{\top} \mathbf{f}(\mathbf{x}))}{\sum_{y'} \exp(\mathbf{w}_{y'}^{\top} \mathbf{f}(\mathbf{x}))}
$$
 ∴ Log loss: 
$$
\mathcal{L}(\mathbf{x}^{(i)}, y^{(i)}) = -\mathbf{w}_{y^{(i)}}^{\top} \mathbf{f}(\mathbf{x}^{(i)}) + \log \sum_{y'} \exp(\mathbf{w}_{y'}^{\top} \mathbf{f}(\mathbf{x}^{(i)}))
$$
\n
$$
\frac{\partial}{\partial \mathbf{w}_{y^{(i)}}} \mathcal{L}(\mathbf{x}^{(i)}, y^{(i)}) = -\mathbf{f}(\mathbf{x}^{(i)}) + \frac{\mathbf{f}(\mathbf{x}^{(i)}) \exp(\mathbf{w}_{y^{(i)}}^{\top} \mathbf{f}(\mathbf{x}^{(i)}))}{\sum_{y'} \exp(\mathbf{w}_{y'}^{\top} \mathbf{f}(\mathbf{x}^{(i)}))}
$$
\n
$$
\frac{\partial}{\partial \mathbf{w}_{y^{(i)}}} \mathcal{L}(\mathbf{x}^{(i)}, y^{(i)}) = -\mathbf{f}(\mathbf{x}^{(i)}) + \mathbf{f}(\mathbf{x}^{(i)}) P_{\mathbf{w}}(y^{(i)} \mid \mathbf{x}^{(i)})
$$

 $\rightarrow$  Update for other classes is the same but without the first term

class logistic regression 
$$
P_{\mathbf{w}}(y = \hat{y} | \mathbf{x}) = \frac{\exp(\mathbf{w}_{\hat{y}}^{\top} \mathbf{f}(\mathbf{x}))}{\sum_{y'} \exp(\mathbf{w}_{y'}^{\top} \mathbf{f}(\mathbf{x}))}
$$
  
\nss:  
\n
$$
\mathcal{L}(\mathbf{x}^{(i)}, y^{(i)}) = -\mathbf{w}_{y^{(i)}}^{\top} \mathbf{f}(\mathbf{x}^{(i)}) + \log \sum_{y'} \exp(\mathbf{w}_{y'}^{\top} \mathbf{f}(\mathbf{x}^{(i)}))
$$
\n
$$
\frac{\partial}{\partial \mathbf{w}_{y^{(i)}}} \mathcal{L}(\mathbf{x}^{(i)}, y^{(i)}) = -\mathbf{f}(\mathbf{x}^{(i)}) + \frac{\mathbf{f}(\mathbf{x}^{(i)}) \exp(\mathbf{w}_{y^{(i)}}^{\top} \mathbf{f}(\mathbf{x}^{(i)}))}{\sum_{y'} \exp(\mathbf{w}_{y'}^{\top} \mathbf{f}(\mathbf{x}^{(i)}))}
$$
\n
$$
\frac{\partial}{\partial \mathbf{w}_{y}} \mathcal{L}(\mathbf{x}^{(i)}, y^{(i)}) = -\mathbf{f}(\mathbf{x}^{(i)}) + \mathbf{f}(\mathbf{x}^{(i)}) P_{\mathbf{w}}(y^{(i)} | \mathbf{x}^{(i)})
$$

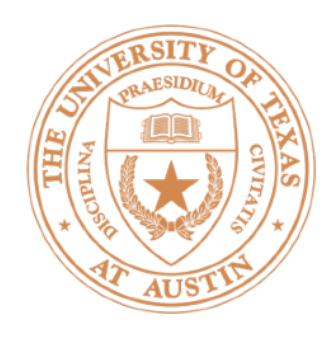

 $\partial$  $\partial \mathbf{w}_{y^{(i)}}$  $\mathcal{L}({\bf x}^{(i)}, y^{(i)}) = -{\bf f}({\bf x}^{(i)}) + {\bf f}({\bf x}^{(i)})$ 

# Training

*too many drug trials, too few patients y*\* = Health  $f(x) = [1, 1, 0]$   $P_w(y|x) = [0.2, 0.5, 0.3]$ 

gradient  $w_{Health} = -[1, 1, 0] + 0.2[1, 1, 0]$ 

 $gradient$   $W<sub>Sports</sub> = 0.5[1, 1, 0]$ 

gradient **w**Science = 0.3[1, 1, 0]

$$
+\mathbf{f}(\mathbf{x}^{(i)})P_\mathbf{w}(y^{(i)}\mid \mathbf{x}^{(i)})
$$

(made up values)

When we make these updates: make Sports and Science look less like the example, make Health look more like it

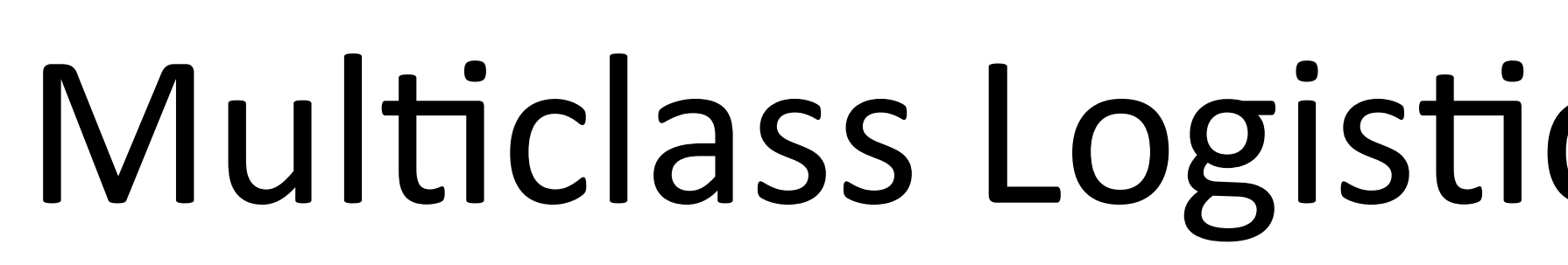

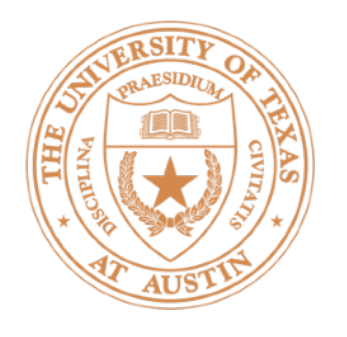

- ‣ Model:  $P_{\mathbf{w}}(y = \hat{y} | \mathbf{x}) =$  $\sum$
- Learning: gradient descent on the log loss

$$
\frac{\exp\left(\mathbf{w}_{\hat{y}}^{\top} \mathbf{f}(\mathbf{x})\right)}{y' \exp\left(\mathbf{w}_{y'}^{\top} \mathbf{f}(\mathbf{x})\right)}
$$

• Inference:  $\operatorname{argmax}_{y \in \mathcal{Y}} \mathbf{w}_y^{\top} f(\mathbf{x})$  (equivalent to finding most likely y)

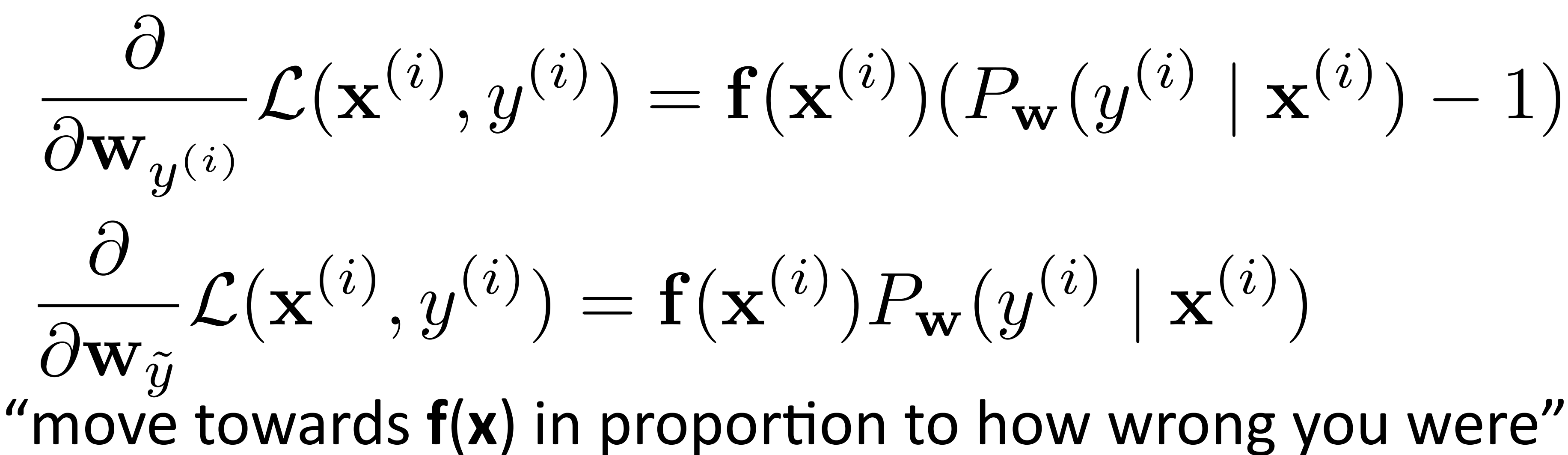

## Multiclass Logistic Regression: Summary

$$
\mathbf{x}^{(i)}) (P_\mathbf{w} (y^{(i)} \mid \mathbf{x}^{(i)}) - 1)
$$

$$
) \big) P_{\bf w}(y^{(i)} \mid {\bf x}^{(i)})
$$

Generative vs. Discriminative Models

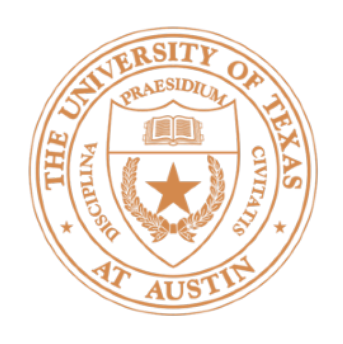

- $\triangleright$  So far we have talked about discriminative classifiers (e.g., logistic regression which models  $P(y|x)$ )
- Cannot analytically compute optimal weights for such models, need to use gradient descent
- $\rightarrow$  What about generative models? Let's briefly look at a generative classifier (naive Bayes) which will introduce useful concepts about maximum likelihood estimation

## Learning in Probabilistic Models

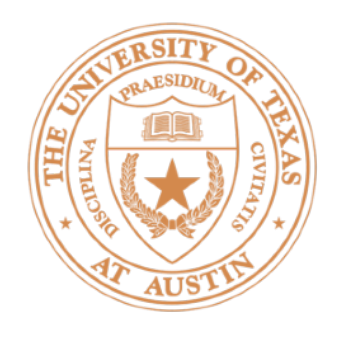

- $\triangleright$  Data point  $x = (x_1, ..., x_n)$ , label  $y \in \{0, 1\}$
- $\triangleright$  Formulate a probabilistic model that places a distribution  $P(x, y)$
- $\blacktriangleright$  Compute  $P(y|x)$ , predict  $\arg\!\max_y\!P(y|x)$  to classify
- $P(y|x) = \frac{P(y)P(x|y)}{P(x)}$ *P*(*x*) Bayes' Rule

$$
\propto P(y)P(x|y) \qquad \text{for}
$$

$$
= P(y) \prod_{i=1}^{n} P(x_i|y)
$$

# Naive Bayes

- constant: irrelevant finding the max
	- aive" assumption:

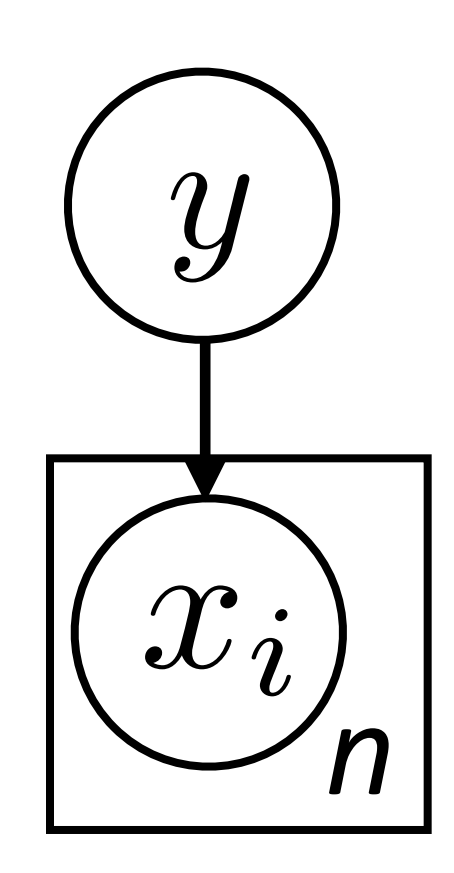

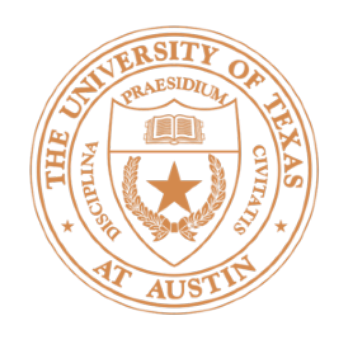

- $\triangleright$  Data points  $(x_j, y_j)$  provided (*j* indexes over examples)
- $\triangleright$  Find values of  $P(y)$ ,  $P(x_i|y)$  that maximize data likelihood (generative):

## Maximum Likelihood Estimation

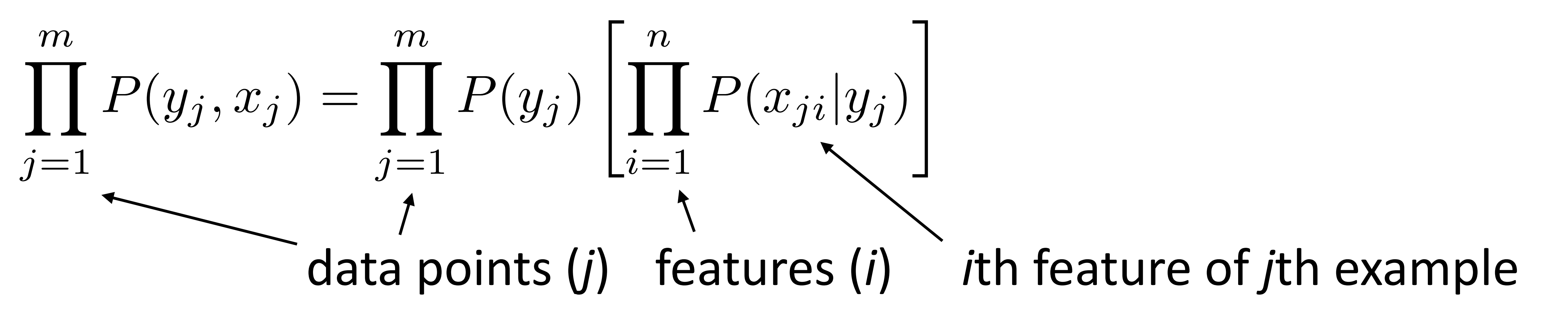

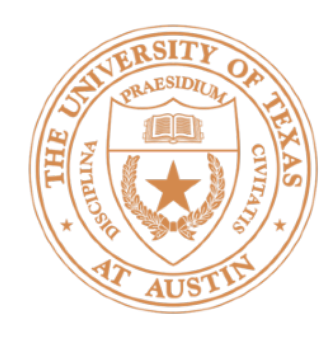

- Imagine a coin flip which is heads with probability p
- $\rightarrow$  Observe (H, H, H, T) and maximize

- $\sum$ *m*  $j=1$  $\log P(y_j) = 3 \log p + \log(1 - p)$ ‣ Easier: maximize *log* likelihood
- Maximum likelihood parameters for binomial/ multinomial = read counts off of the data + normalize

## Maximum Likelihood Estimation

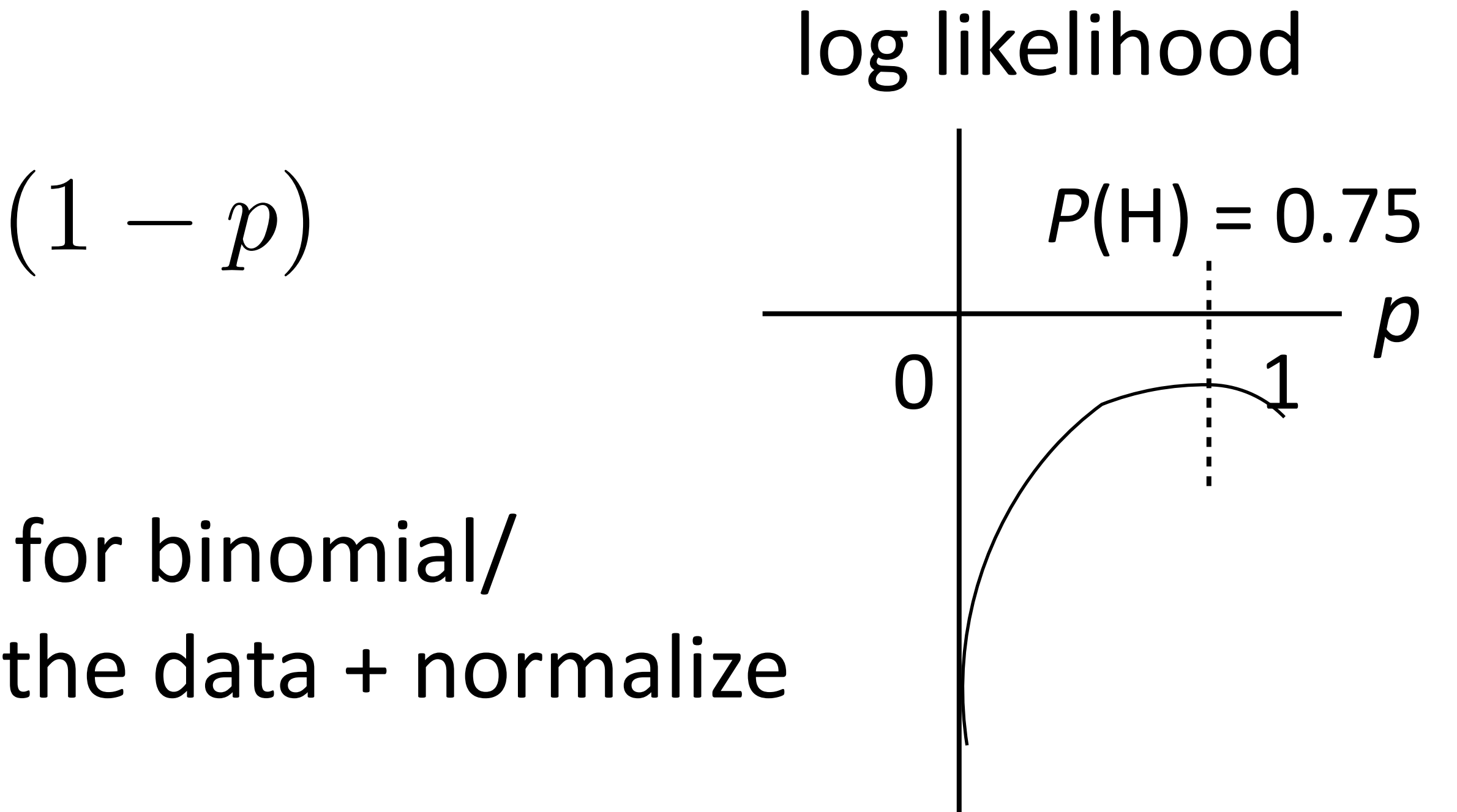

e likelihood: 
$$
\prod_{j=1}^{m} P(y_j) = p^3(1-p)
$$

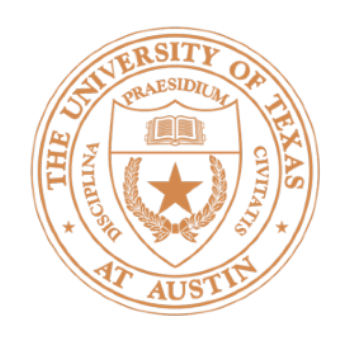

- $\triangleright$  Data points  $(x_j, y_j)$  provided (*j* indexes over examples)
- $\triangleright$  Find values of  $P(y)$ ,  $P(x_i|y)$  that maximize data likelihood (generative):

## Maximum Likelihood Estimation

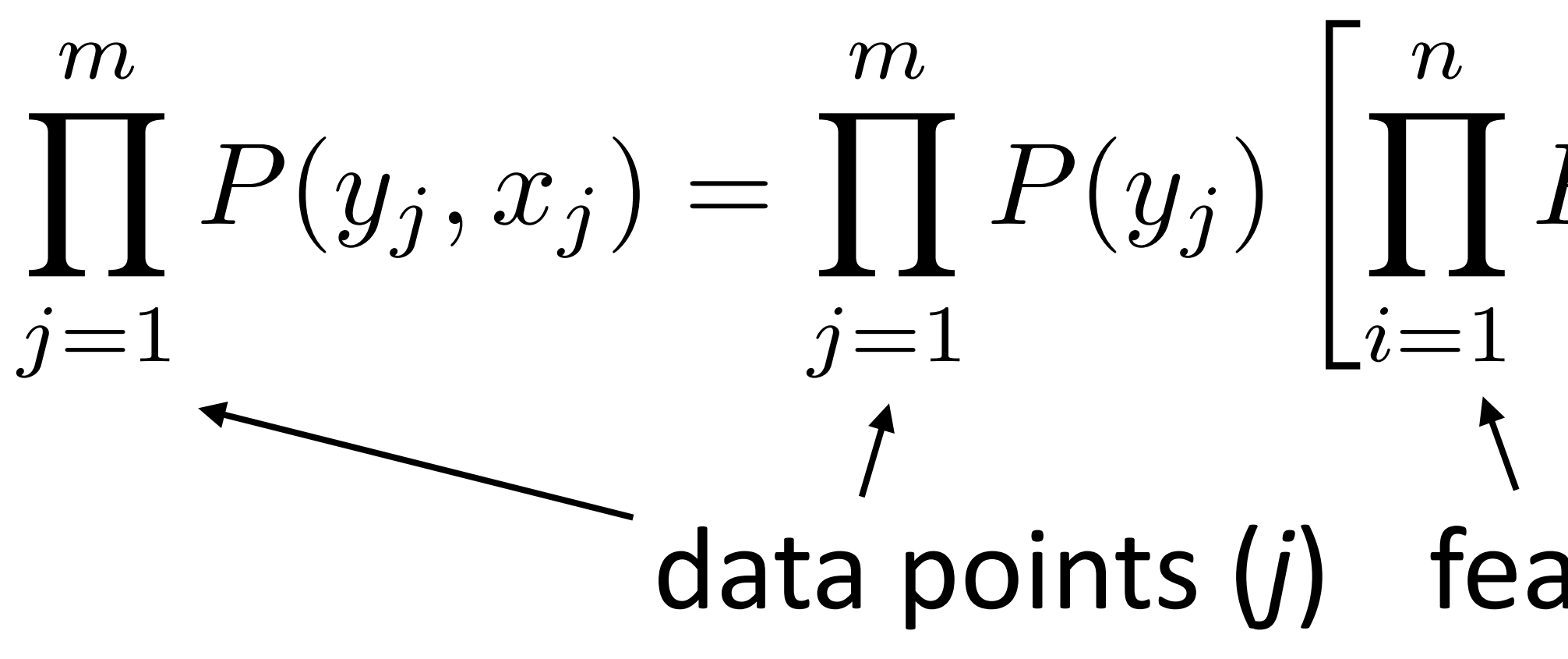

**Equivalent to maximizing log of data likelihood:** 

$$
P(x_{ji} | y_j)
$$

data points (*j*) features (*i*) ith feature of *j*th example

$$
\sum_{j=1}^{m} \log P(y_j, x_j) = \sum_{j=1}^{m} \left[ \log P(y_j) + \sum_{i=1}^{n} \log P(x_{ji} | y_j) \right]
$$

 $\triangleright$  Can do this by counting and normalizing distributions!

# Neural Net History

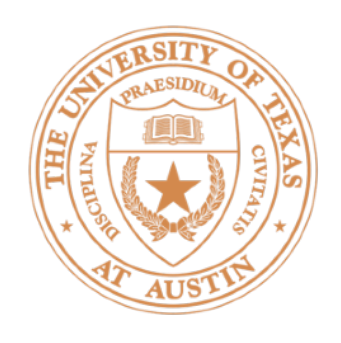

# History: NN "dark ages"

• Convnets: applied to MNIST by LeCun in 1998

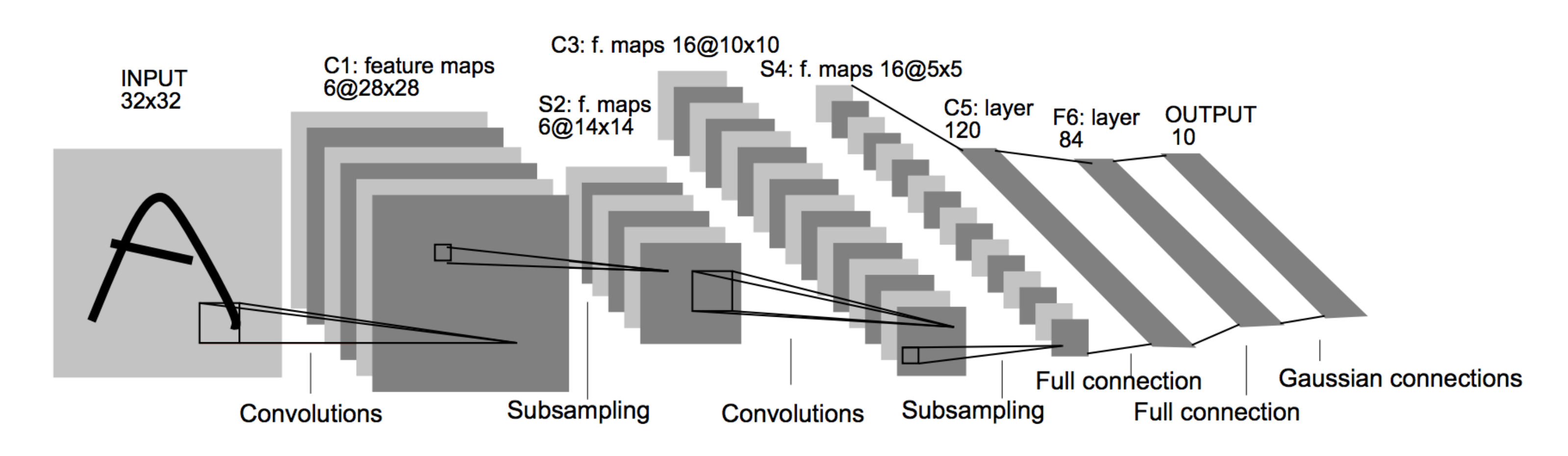

• LSTMs: Hochreiter and Schmidhuber (1997)

• Henderson (2003): neural shift-reduce parser, not SOTA

 $S_{c} = S_{c} + g y^{in}$  ${\bf V}^{\bf c}$  $net<sub>c</sub>$  $h y$ <sup>out</sup>  $g y<sup>m</sup>$  $\bigvee$  $\mathbf{w}_{\mathbf{c}_i}$ net  $_{\sf out}$ net <sub>ir</sub>  $\mathbb{E}[\mathbf{y} \mid \mathbf{y} \mid \mathbf{y}]$ 

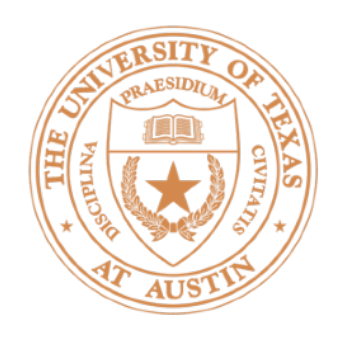

- Collobert and Weston 2011: "NLP (almost) from scratch" ‣ Feedforward neural nets induce features for
	- sequential CRFs ("neural CRF")
	- Basically tied SOTA in 2011, but with lots of computation (two weeks of training embeddings)
- Socher 2011-2014: tree-structured RNNs working okay
- ‣ Krizhevskey et al. (2012): AlexNet for vision

# 2008-2013: A glimmer of light...

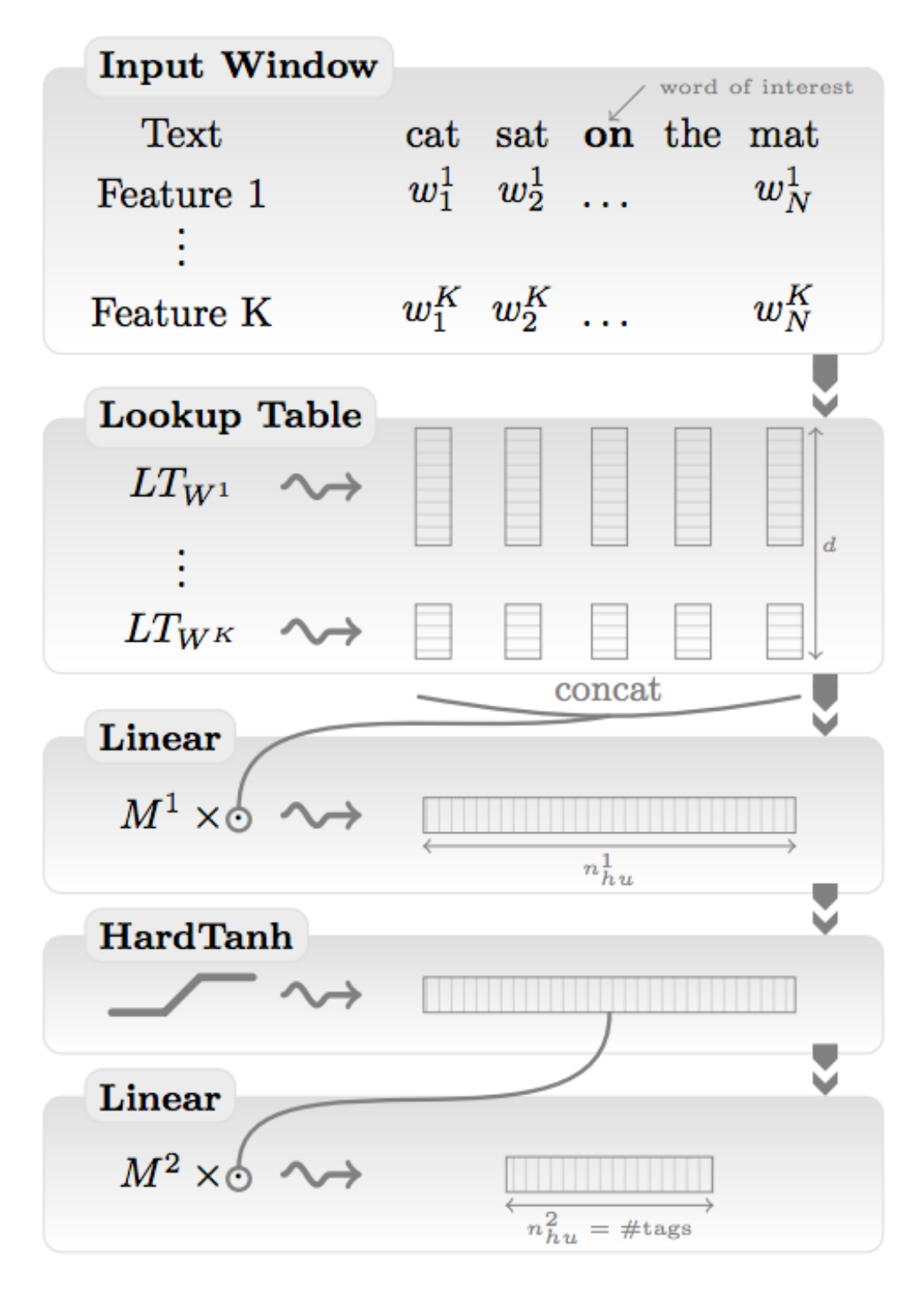

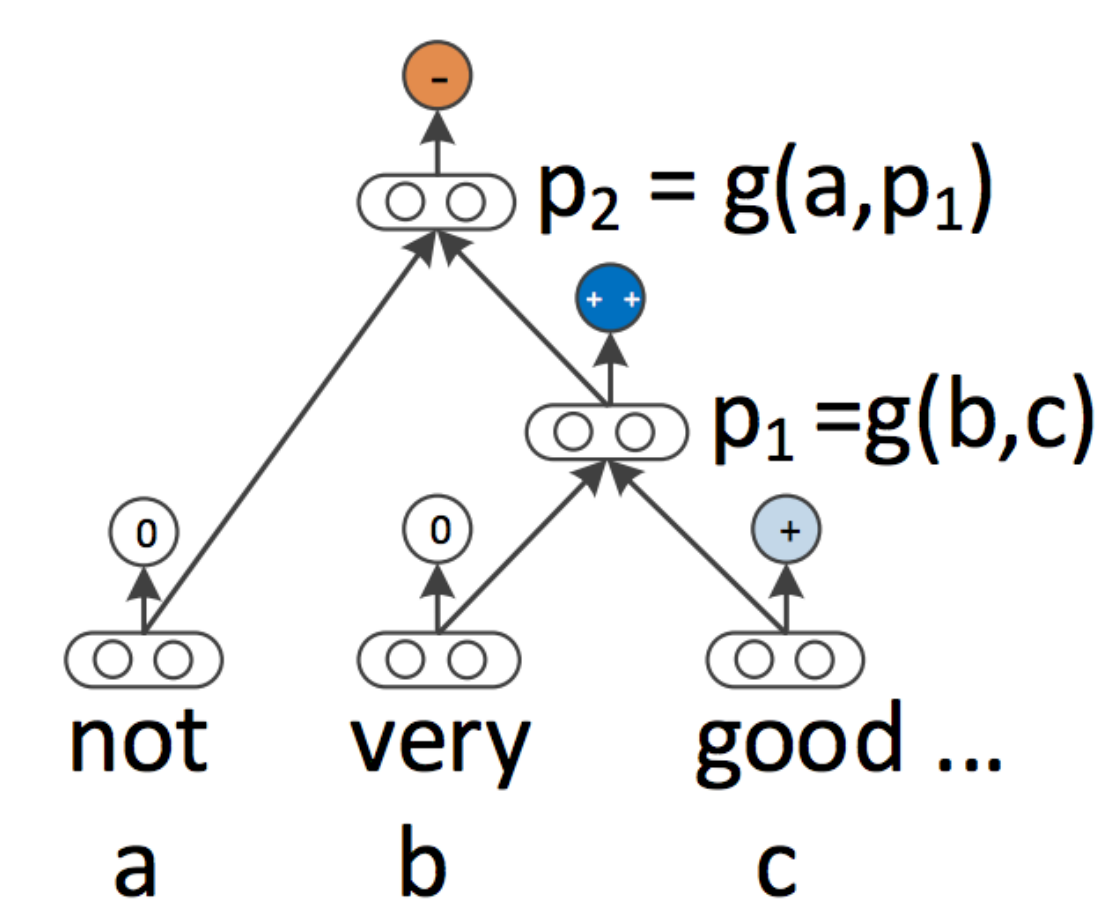

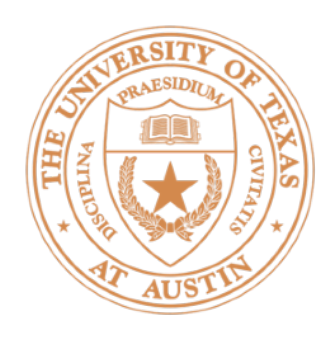

- (convnets)
- Sutskever et al. + Bahdanau et al.: seq2seq for neural MT (LSTMs)
- Chen and Manning transition-based dependency parser (based on feedforward networks)
- What made these work? Data, optimization (initialization, adaptive optimizers), **representation** (good word embeddings)

## 2014: Stuff starts working

► Kim (2014) + Kalchbrenner et al. (2014): sentence classification / sentiment

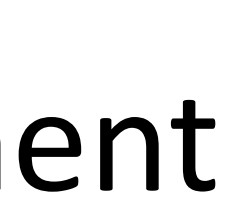

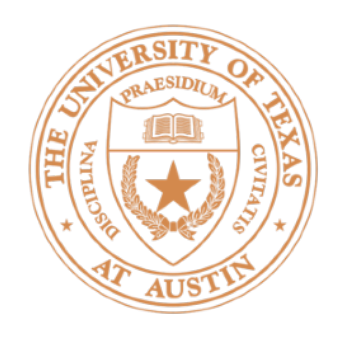

- Two views of multiclass logistic regression:
	- Different weights: one weight vector per class, fixed features
	- Different features: single weight vector for all classes, features differ for each class (but in a systematic way)
- Gradient looks like binary logistic regression gradient: softly move gold weight vector towards the example (also move all other weight vectors away from the example)
- Next time: neural networks
	- $\triangleright$  Extension of multiclass logistic regression with a nonlinearity

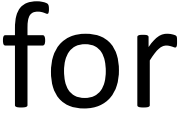